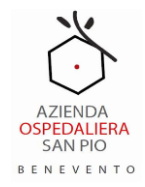

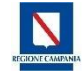

# Azienda Ospedaliera di Rilievo Nazionale San Pio

### *Processi e procedure amministrativo-contabili*

**Procedura DC6** 

**"Gestione Acquisti centrale So.Re.Sa. SpA"**

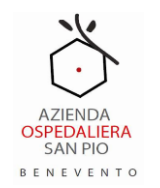

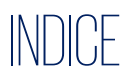

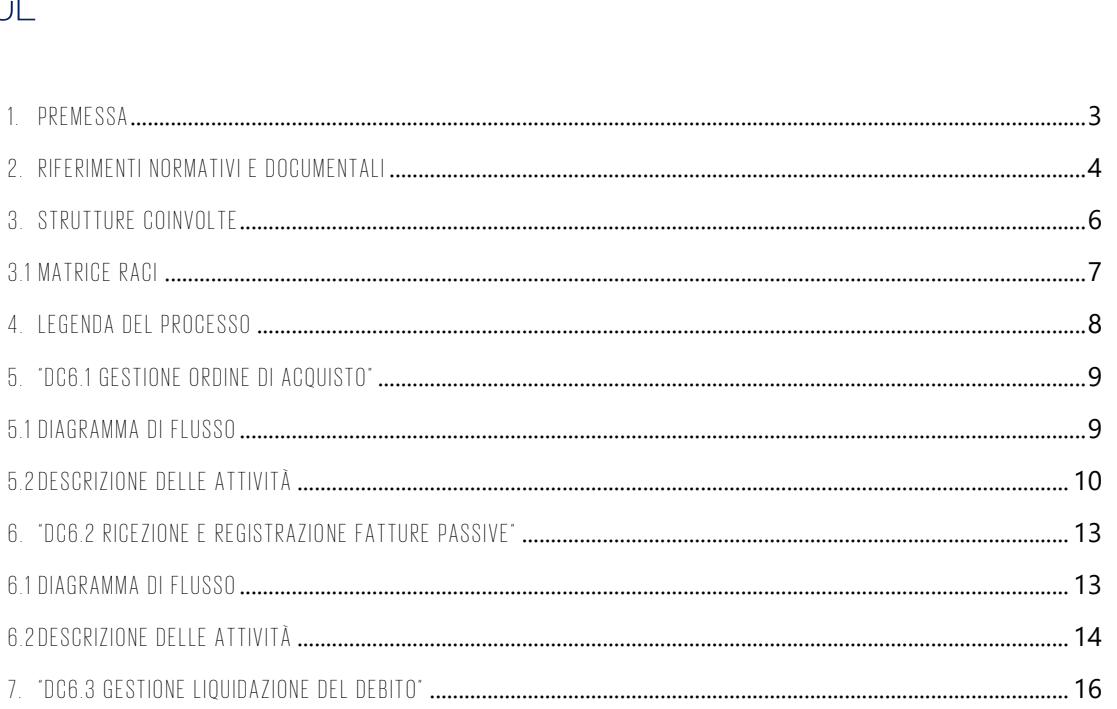

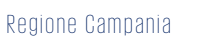

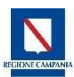

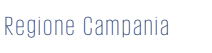

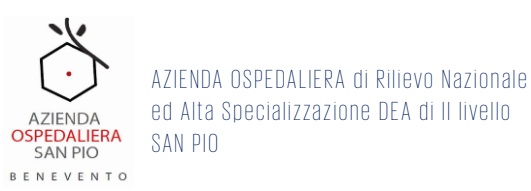

### <span id="page-2-0"></span>1. Premessa

Il presente documento ha la finalità di rappresentare, sotto forma di Flusso e di Procedura scritta, le principali fasi e attività relative ai seguenti processi e procedure supportati dal nuovo sistema informatico di contabilità "SAP".

Il processo si articola nei sotto processi che sono di seguito ripresi e descritti.

| Ciclo<br>Contabile | <b>ID Processo</b> | Processo                    | ID sotto<br>processo | Sotto processo                               |
|--------------------|--------------------|-----------------------------|----------------------|----------------------------------------------|
| Debiti e costi     | DC6                | Gestione                    | DC6.1                | Gestione ordine di acquisto                  |
|                    |                    | <u>Acquisti</u><br>centrale | DC6.2                | Ricezione e registrazione<br>fatture passive |
|                    |                    | So.Re.Sa.                   | DC6.3                | Gestione della liquidazione<br>del debito    |

*Tabella 1: Raccordo processo e sotto processi*

#### La procedura va ricondotta all'Area PAC: **I – Debiti e Costi**

I processi sono stati mappati in relazione alle caratteristiche del nuovo sistema contabile SAP e degli altri applicativi conferenti o referenti in uso presso l'azienda. Tali applicativi saranno identificati qualora coinvolti nello sviluppo del processo e della procedura di seguito descritti.

La presente procedura amministrativo-contabile dell'Azienda Ospedaliera di Rilievo Nazionale San Pio (nel seguito anche "Azienda") è volta a garantire la gestione delle informazioni necessarie a generare i dati contabili come rappresentazione della gestione operativa aziendale, intesa sia in termini di accertamento sia in termini di controllo, di tutte le operazioni riguardanti i rapporti con la società So.Re.Sa SpA.

Nello specifico, la presente procedura si propone il raggiungimento dei seguenti obiettivi di controllo:

- corretta gestione ordine di acquisto;
- corretta ricezione e registrazione fatture;
- corretta gestione della liquidazione del debito.

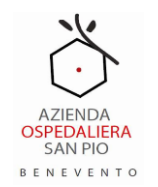

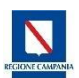

### <span id="page-3-0"></span>2. Riferimenti normativi e documentali

Di seguito sono riepilogati i principali riferimenti normativi e documentali alla base della procedura in oggetto e del sistema di controllo interno proposto.

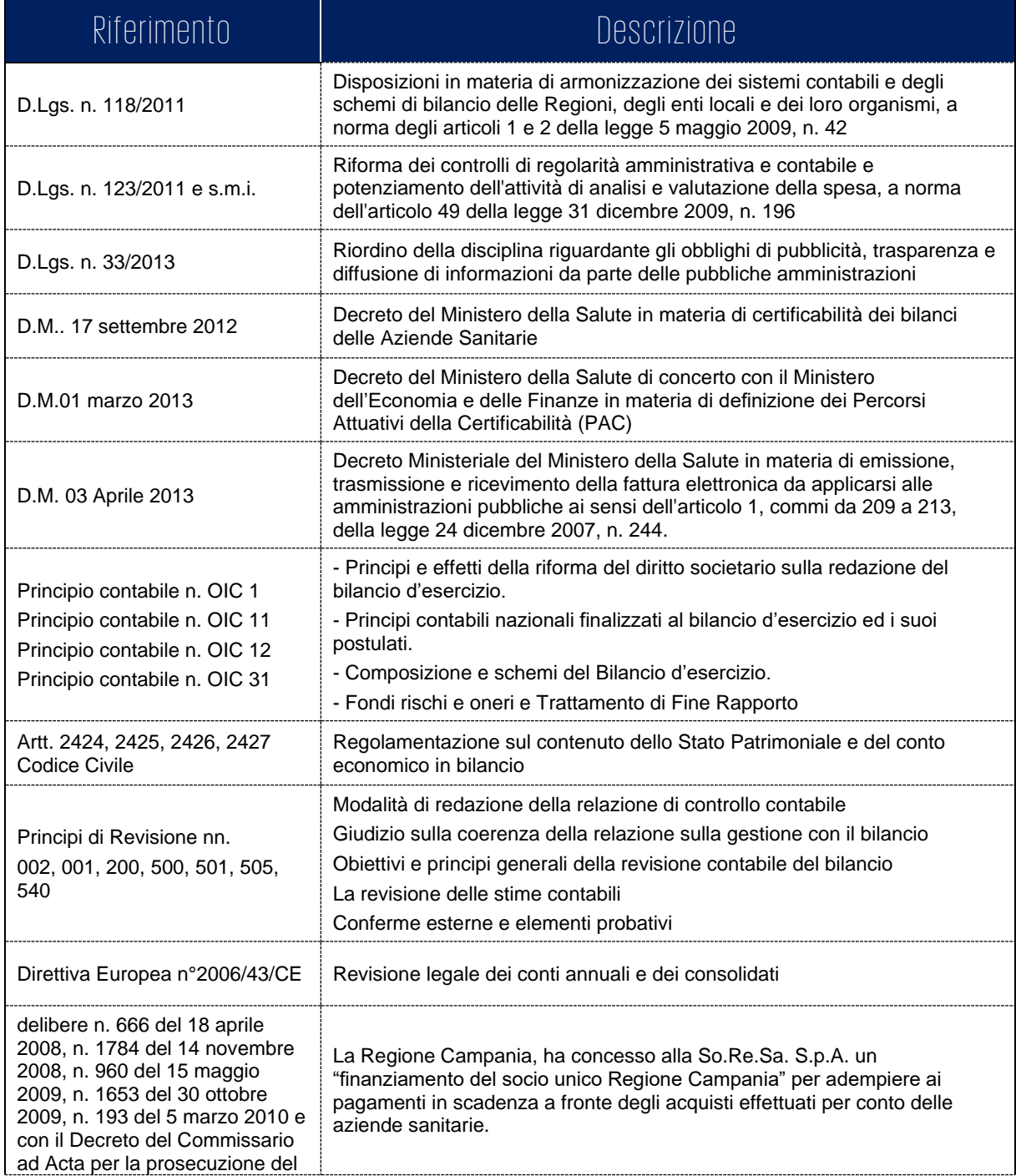

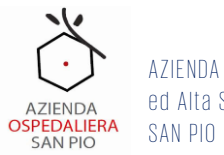

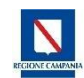

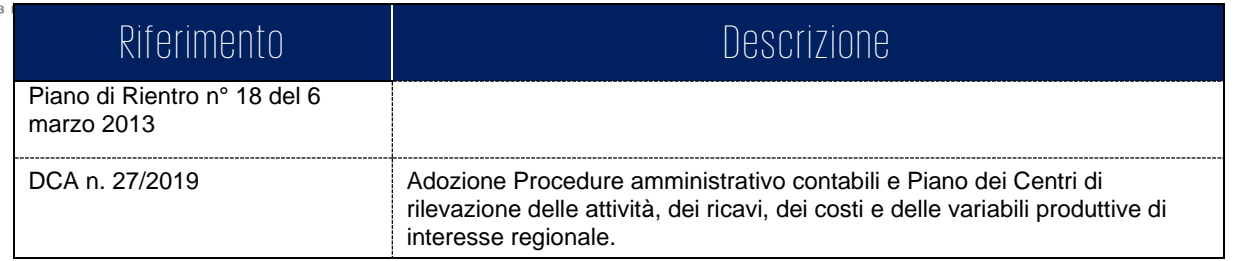

*Tabella 2: Riferimenti normativi e documentali*

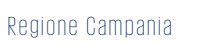

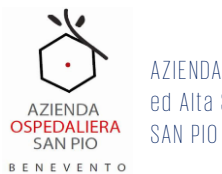

### <span id="page-5-0"></span>3. Strutture coinvolte

La presente procedura coinvolge, nelle diverse fasi di svolgimento del processo, differenti soggetti all'interno delle strutture aziendali. Tali soggetti sono stati individuati a livello organizzativo e si rimanda al responsabile delle unità operative interessate il compito di organizzare, nell'ambito della propria struttura, la ripartizione delle attività e dei controlli, nel rispetto della segregazione dei ruoli e delle responsabilità. Si precisa che il presente documento rappresenta un modello di gestione del processo riguardante gli acquisti effettuati mediante So.Re.Sa. SpA che sarà oggetto di integrazioni e modifiche sulla base di eventuali nuove normative e/o modifiche dell'assetto organizzativo dell'Azienda.

Le strutture aziendali coinvolte nel processo di gestione dei fornitori e dei contratti sono di seguito elencate:

- Unità Operativa richiedente;
- U.O.C. Risorse Economiche;
- U.O.C. Farmacia;
- Magazzino U.O.C. Farmacia.

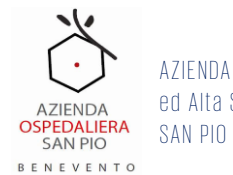

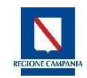

### <span id="page-6-0"></span>3.1 Matrice RACI

La matrice RACI, di seguito riportata, individua le responsabilità e il livello di intervento / coinvolgimento delle strutture interessate all'esecuzione delle attività descritte nella procedura. In particolare, i soggetti coinvolti sono:

- **R: Responsabile** soggetto/soggetti che compiono l'azione;
- **A: Approva** soggetto/soggetti che prende la decisione finale, autorizza/approva;
- **C: Condivide** soggetto/soggetti che possono essere consultati o sono di supporto all'azione;
- **I: Informato** soggetto/soggetti che devono essere informati dopo che una determinata azione/decisione è stata presa.

I suddetti acronimi sono utilizzati nella tabella sottostante per evidenziare il livello di responsabilità dei soggetti a vario titolo coinvolti nel processo di "Gestione acquisti centrale So.Re.Sa. SpA".

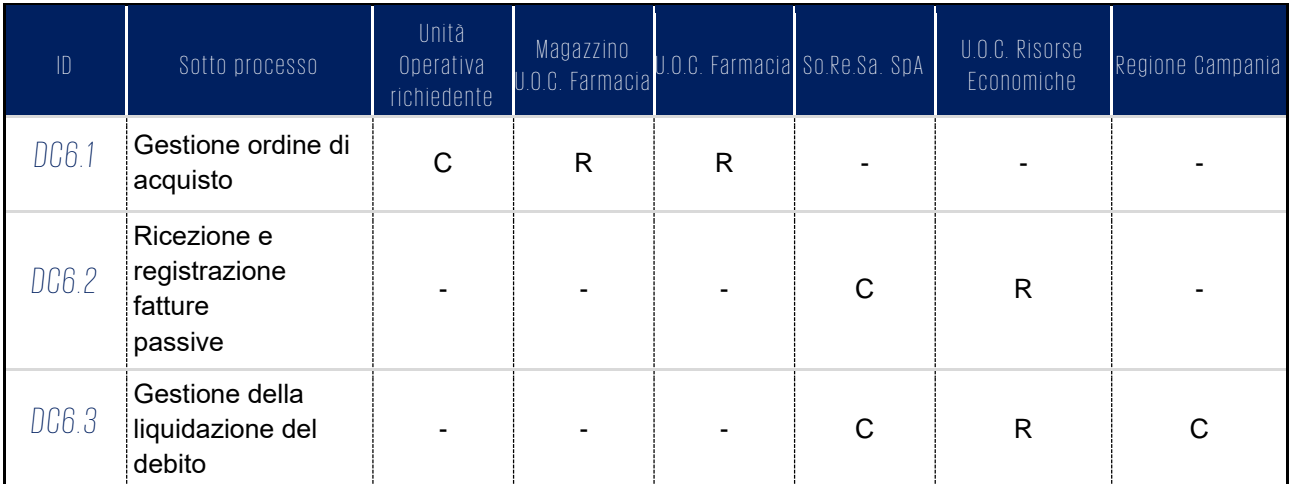

*Matrice 1: Matrice delle responsabilità*

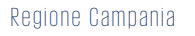

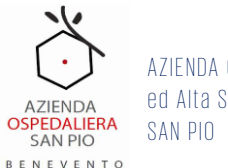

### <span id="page-7-0"></span>4. Legenda del processo

Il processo è disegnato con lo strumento "Bizagi" che risponde a standard di comune accettazione per il disegno dei processi e costituisce un tool agevole, disponibile e gratuito le cui modalità di utilizzo sono state trasferite al personale dell'azienda e comunque facilmente acquisibili da parte di risorse in possesso di competenze di base nell'utilizzo dei più comuni strumenti informatici di ufficio.

Si riporta di seguito la descrizione della simbologia utilizzata per la rappresentazione del processo. I simboli e le modalità di rappresentazione e descrizione rispondono allo standard internazionale *Business Process Model and Notation* (BPMN) che consente una visione del processo e della procedura come flusso di attività correlate e ne agevola l'automazione attraverso l'utilizzo di soluzioni informatiche.

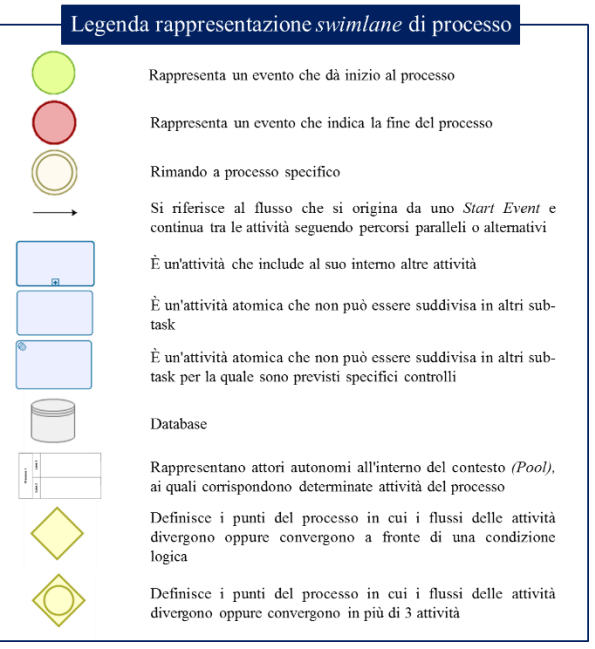

*Figura 1: Legenda Rappresentazione processo nello standard BPMN*

Per ogni attività descritta è stata individuata la tipologia di utente di competenza:

- Funzionale, se è responsabile di quella fase del processo;
- Operativo, se esegue le attività previste dal processo descritto.

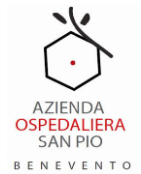

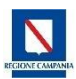

### <span id="page-8-0"></span>5. "DC6.1 Gestione ordine di acquisto"

### <span id="page-8-1"></span>5.1 Diagramma di Flusso

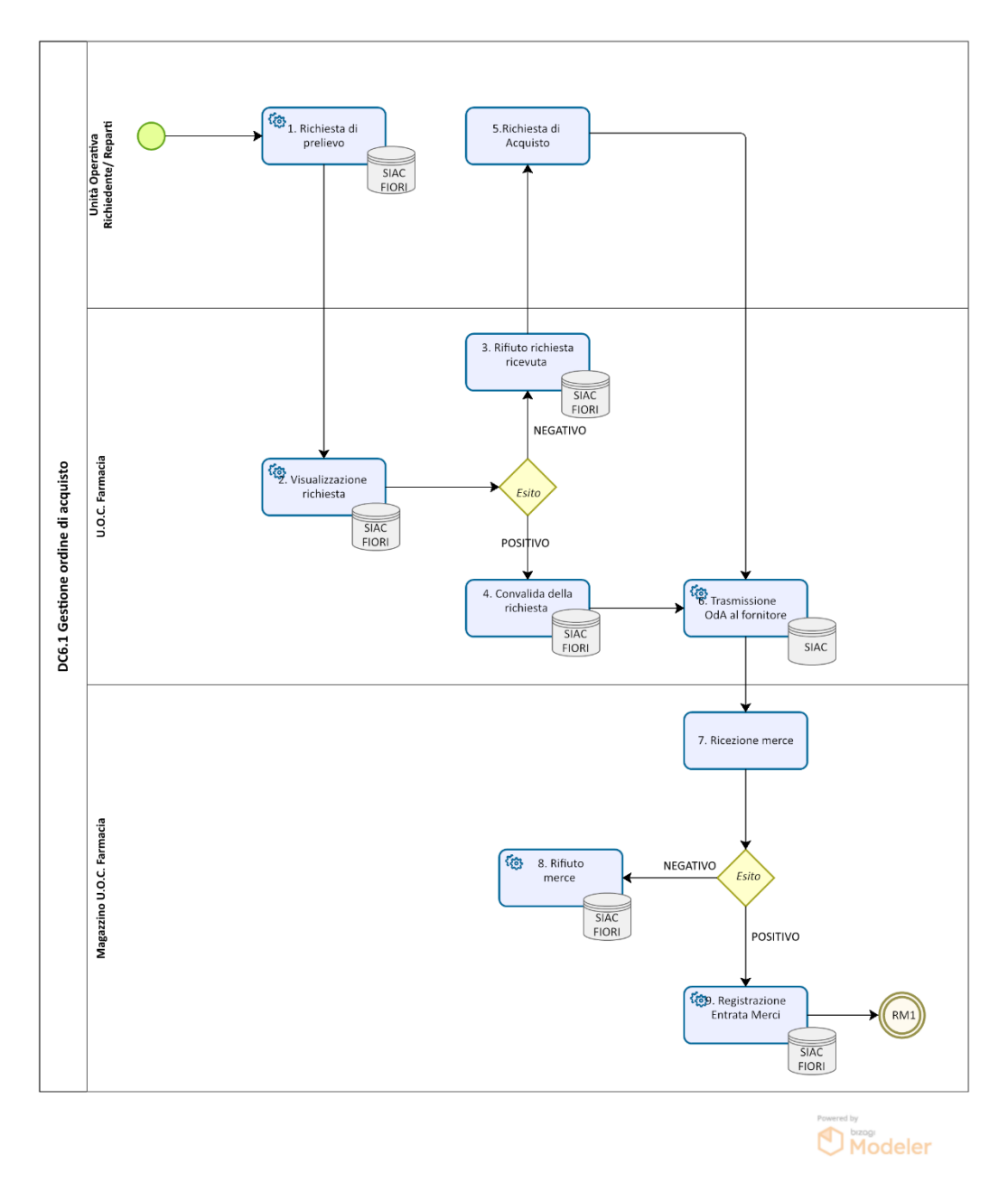

*Figura 1: Diagramma DC6.1 "Gestione ordini di acquisto"*

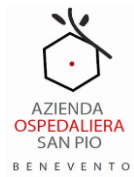

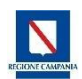

# <span id="page-9-0"></span>**5.2** Descrizione delle attività

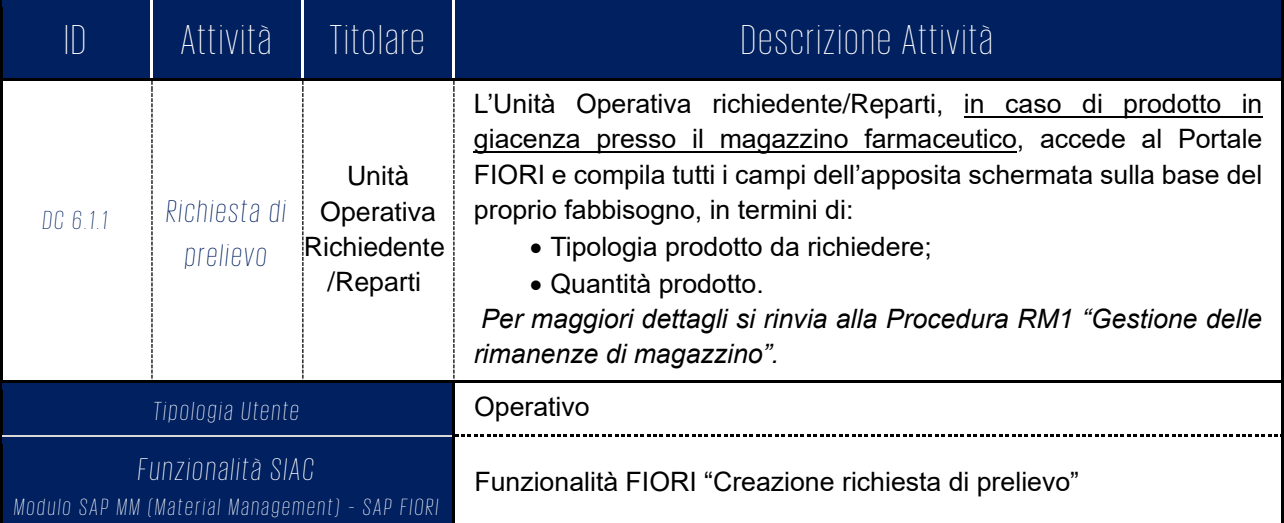

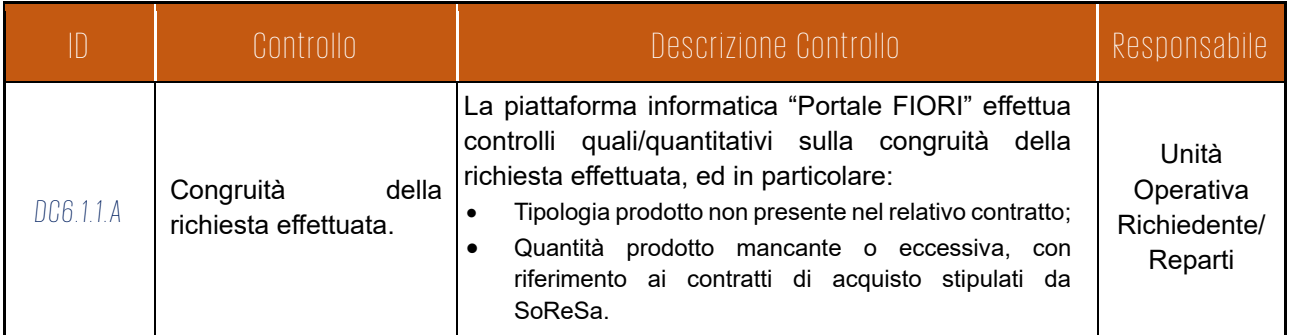

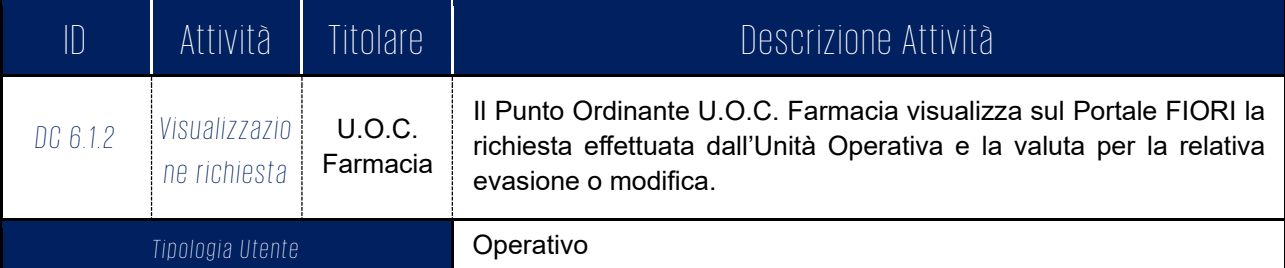

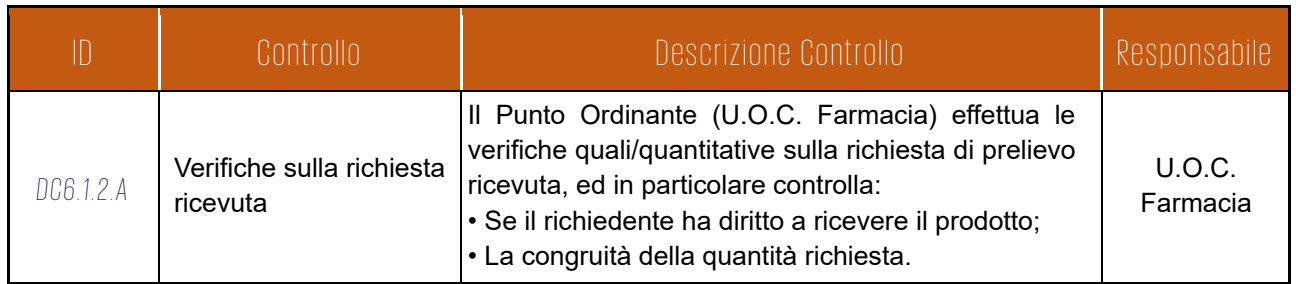

Processo "Gestione Acquisti centrale So.Re.Sa. SpA" - versione 1.0 10/20 10/20

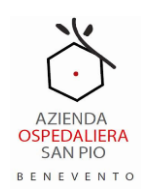

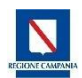

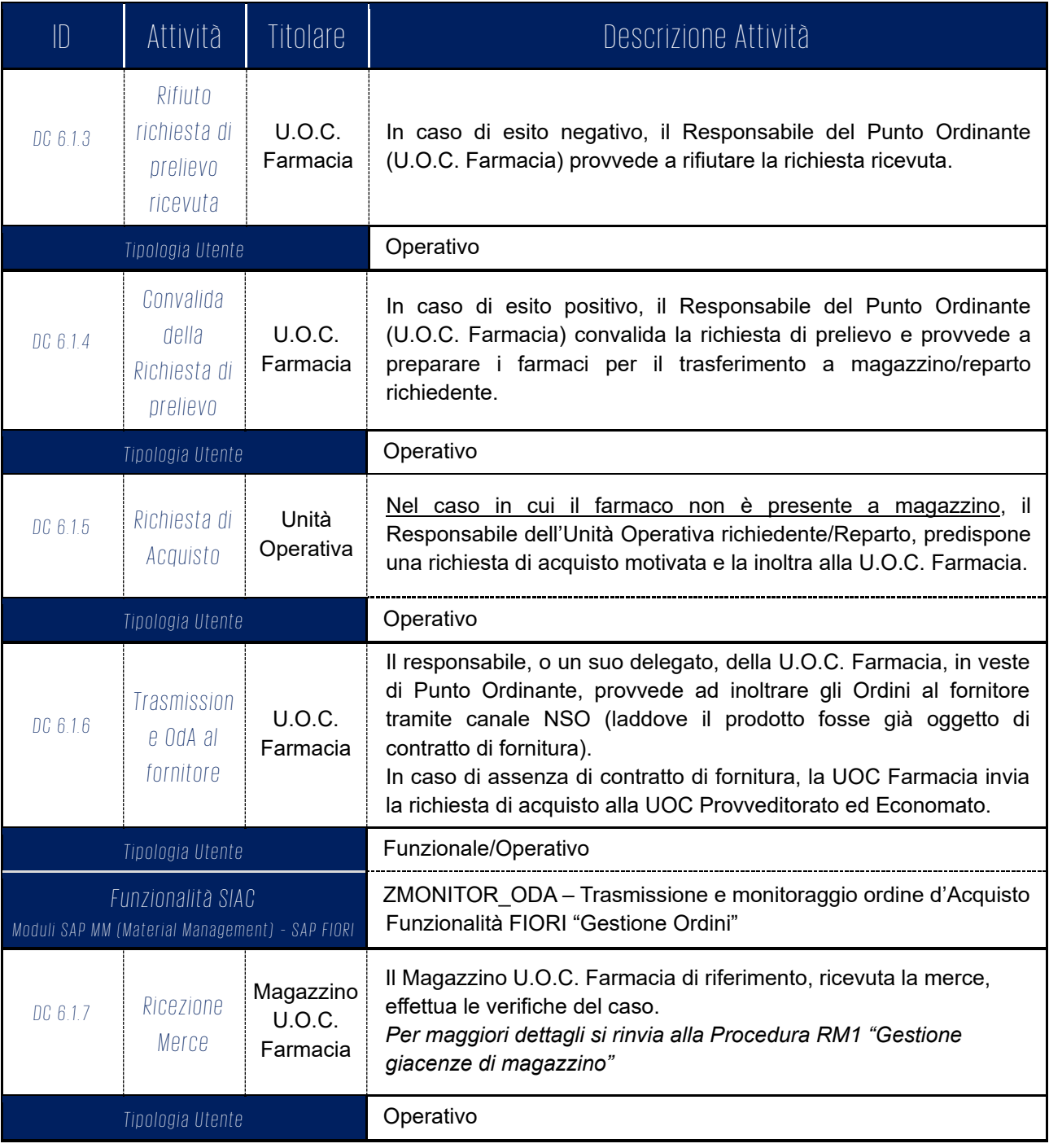

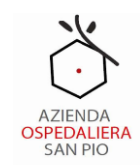

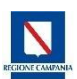

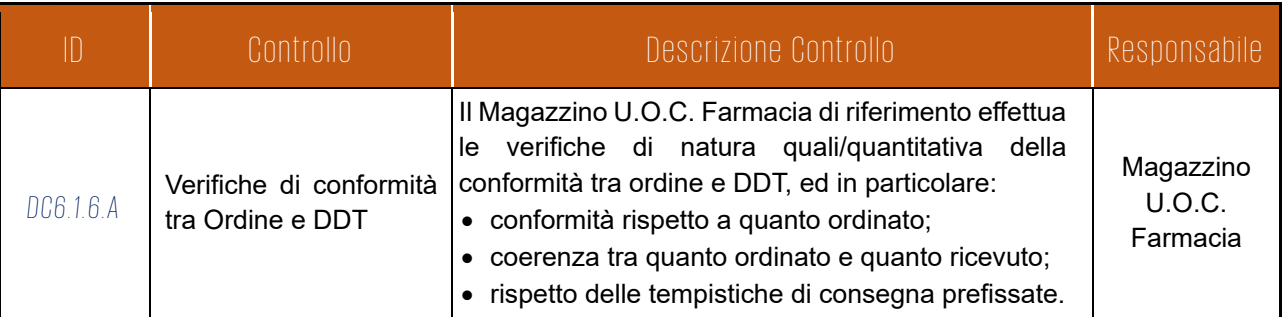

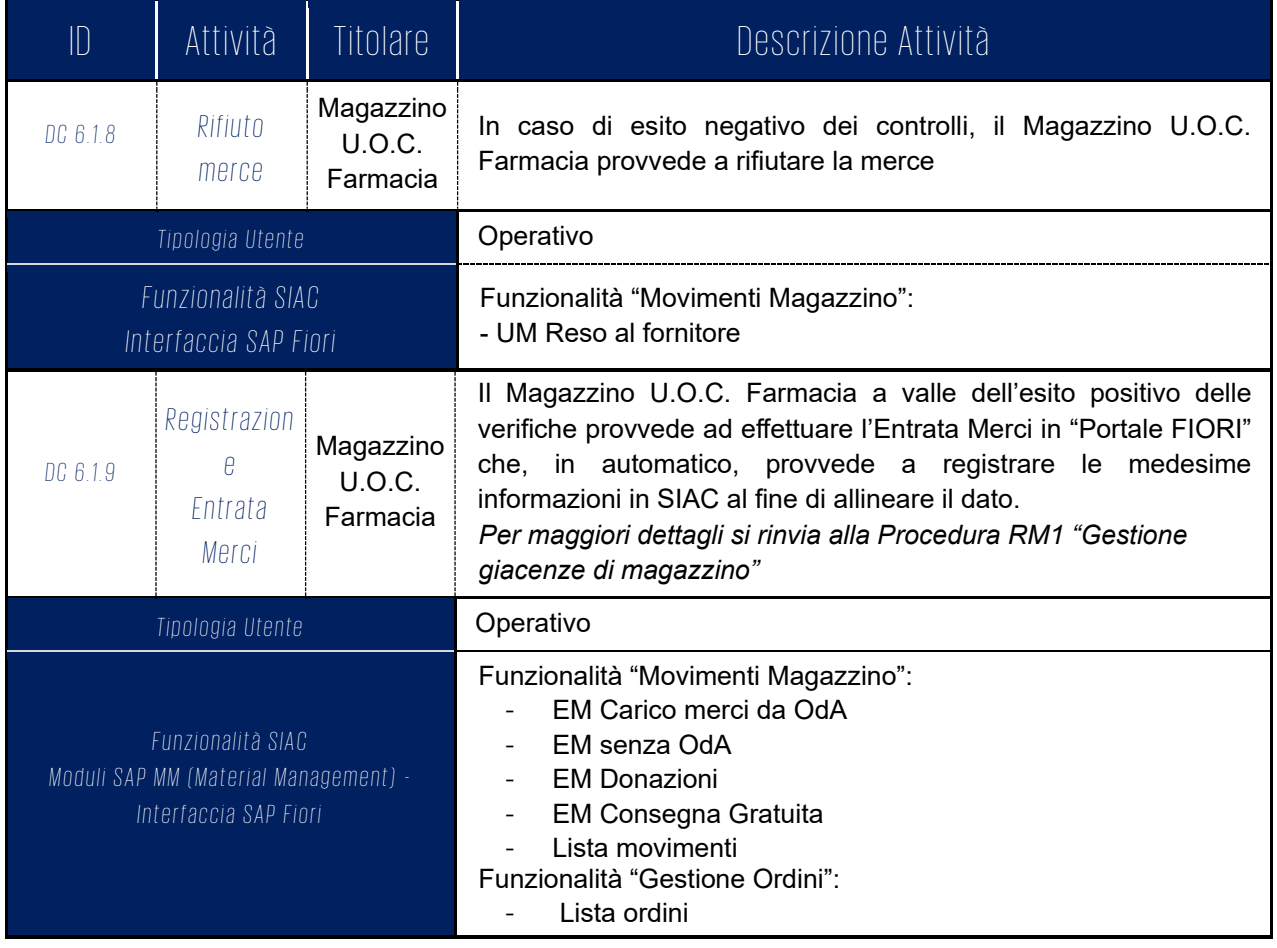

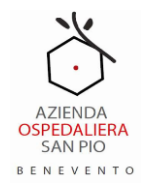

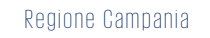

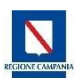

### <span id="page-12-0"></span>6. "DC6.2 Ricezione e registrazione fatture passive"

### <span id="page-12-1"></span>6.1 Diagramma di Flusso

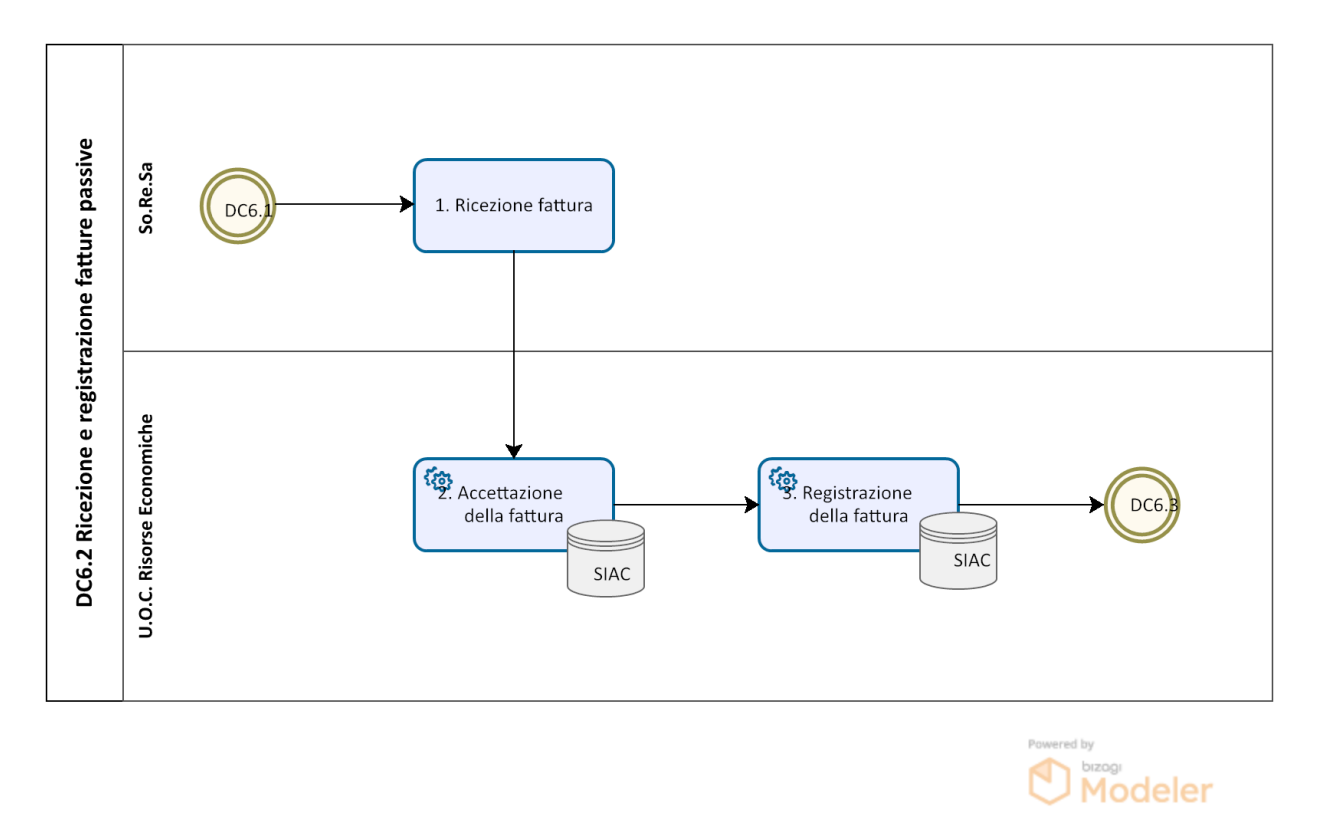

*Figura 2: Diagramma DC6.2 "Ricezione e registrazione fatture"*

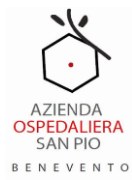

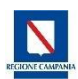

## <span id="page-13-0"></span>**6.2** Descrizione delle attività

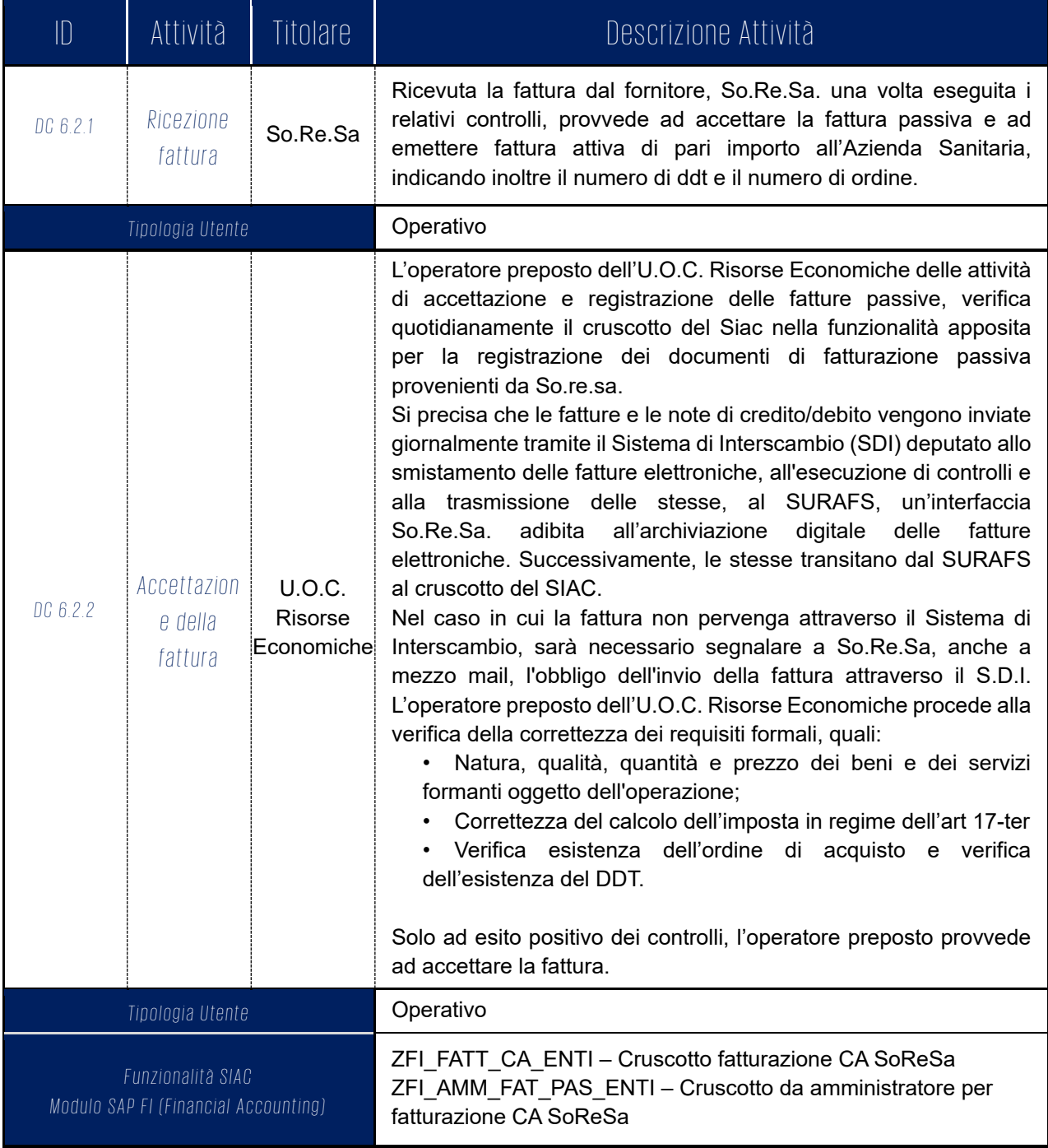

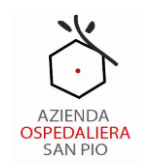

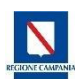

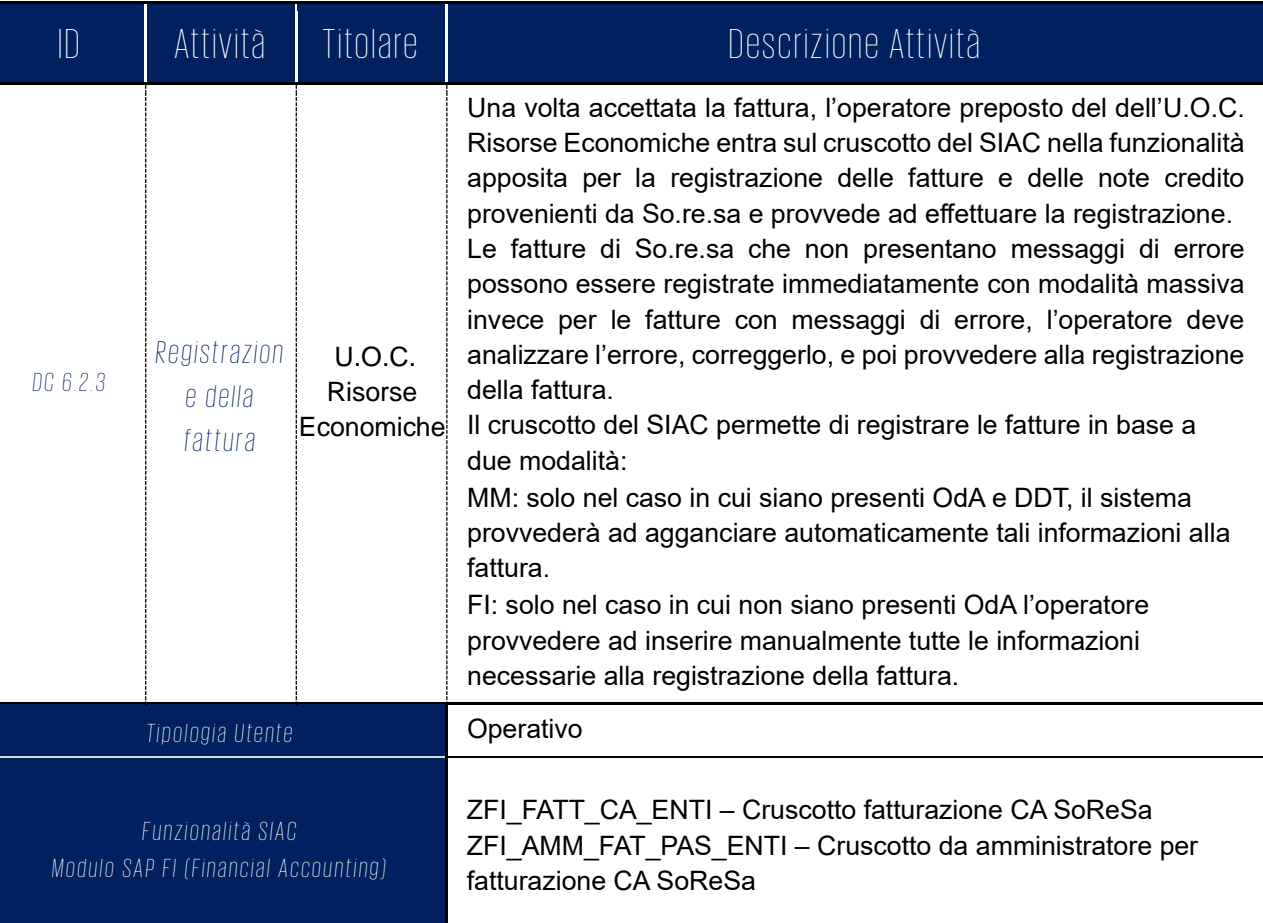

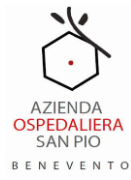

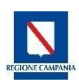

### <span id="page-15-0"></span>7. "DC6.3 Gestione liquidazione del debito"

### <span id="page-15-1"></span>7.1 Diagramma di Flusso

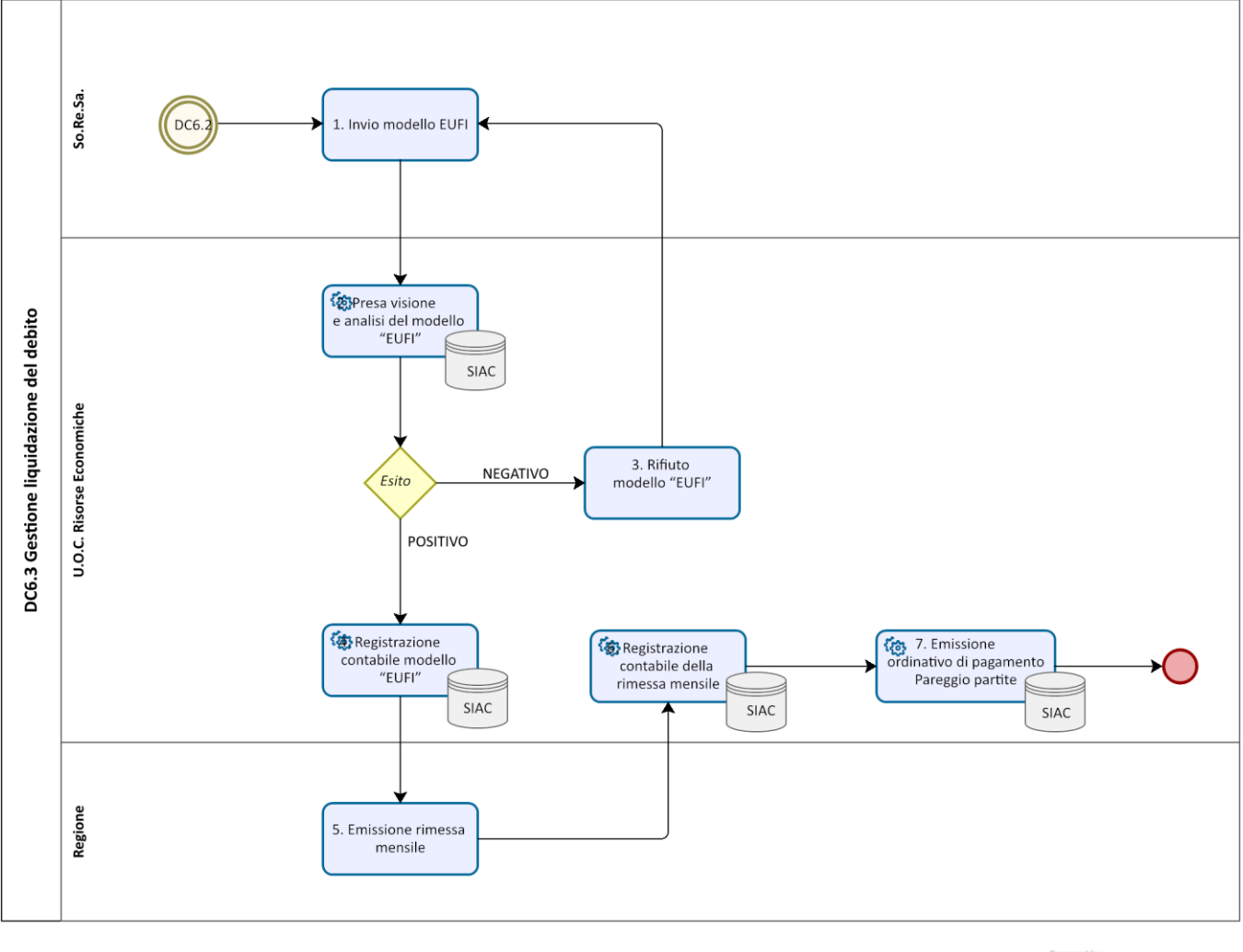

Modeler

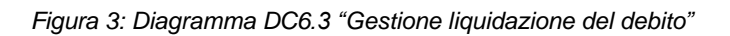

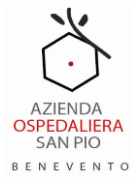

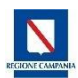

# <span id="page-16-0"></span>**7.2** Descrizione delle attività

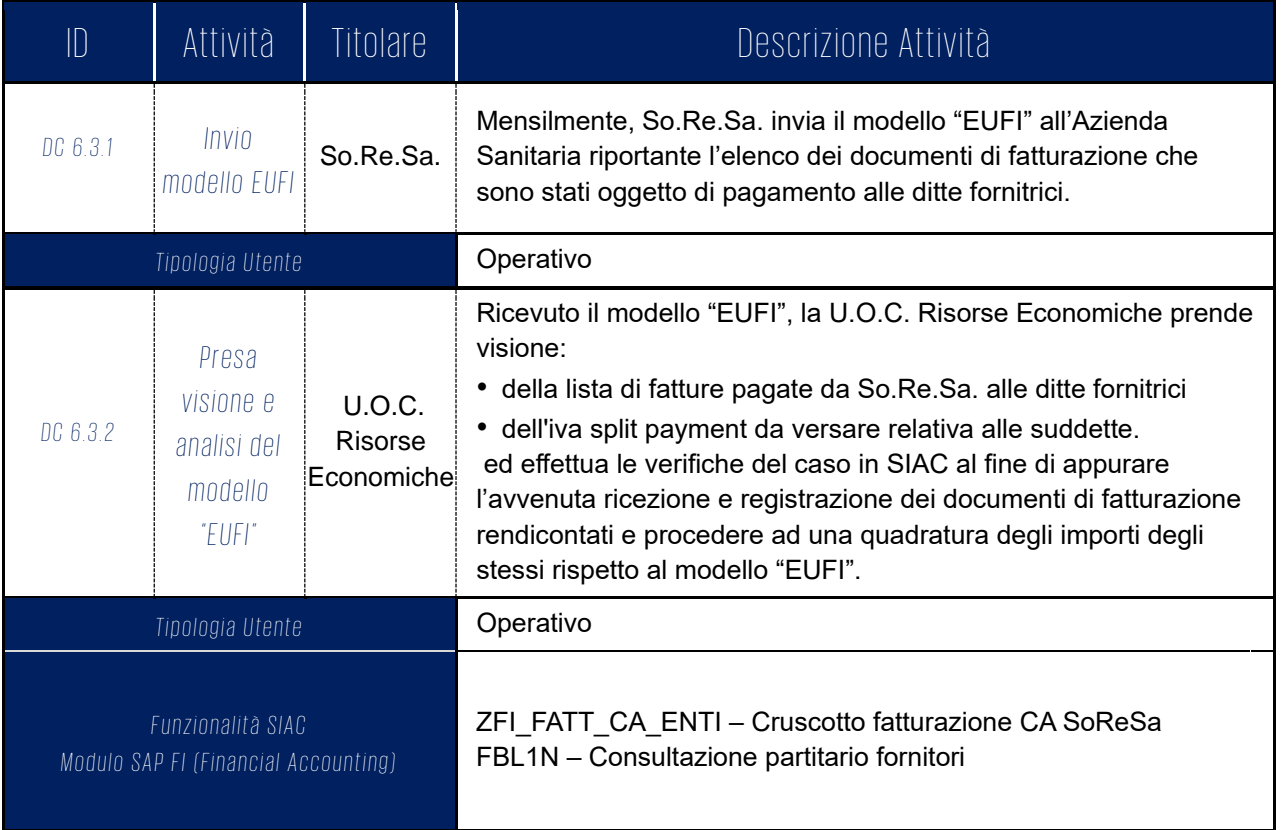

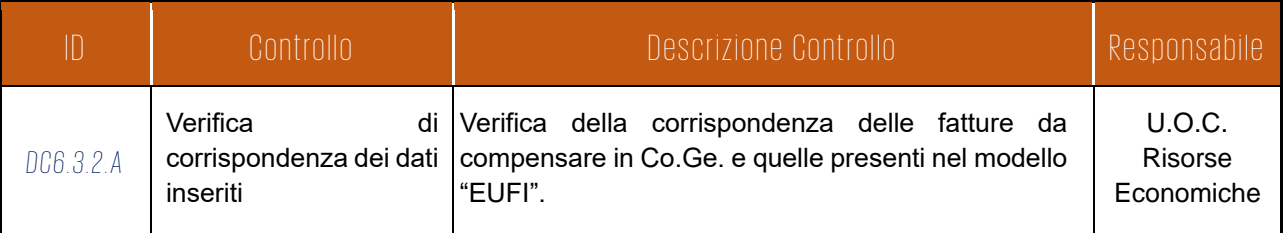

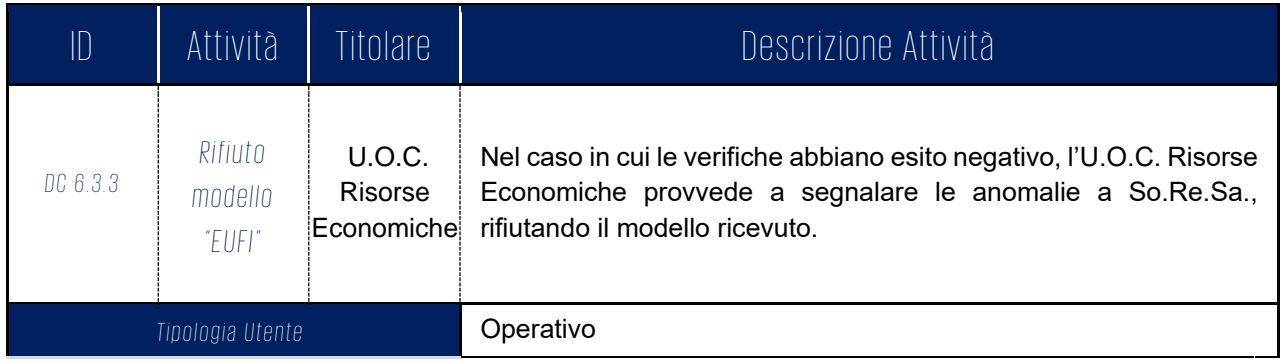

Processo "Gestione Acquisti centrale So.Re.Sa. SpA" - versione 1.0 17/20

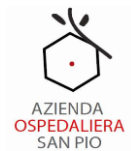

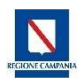

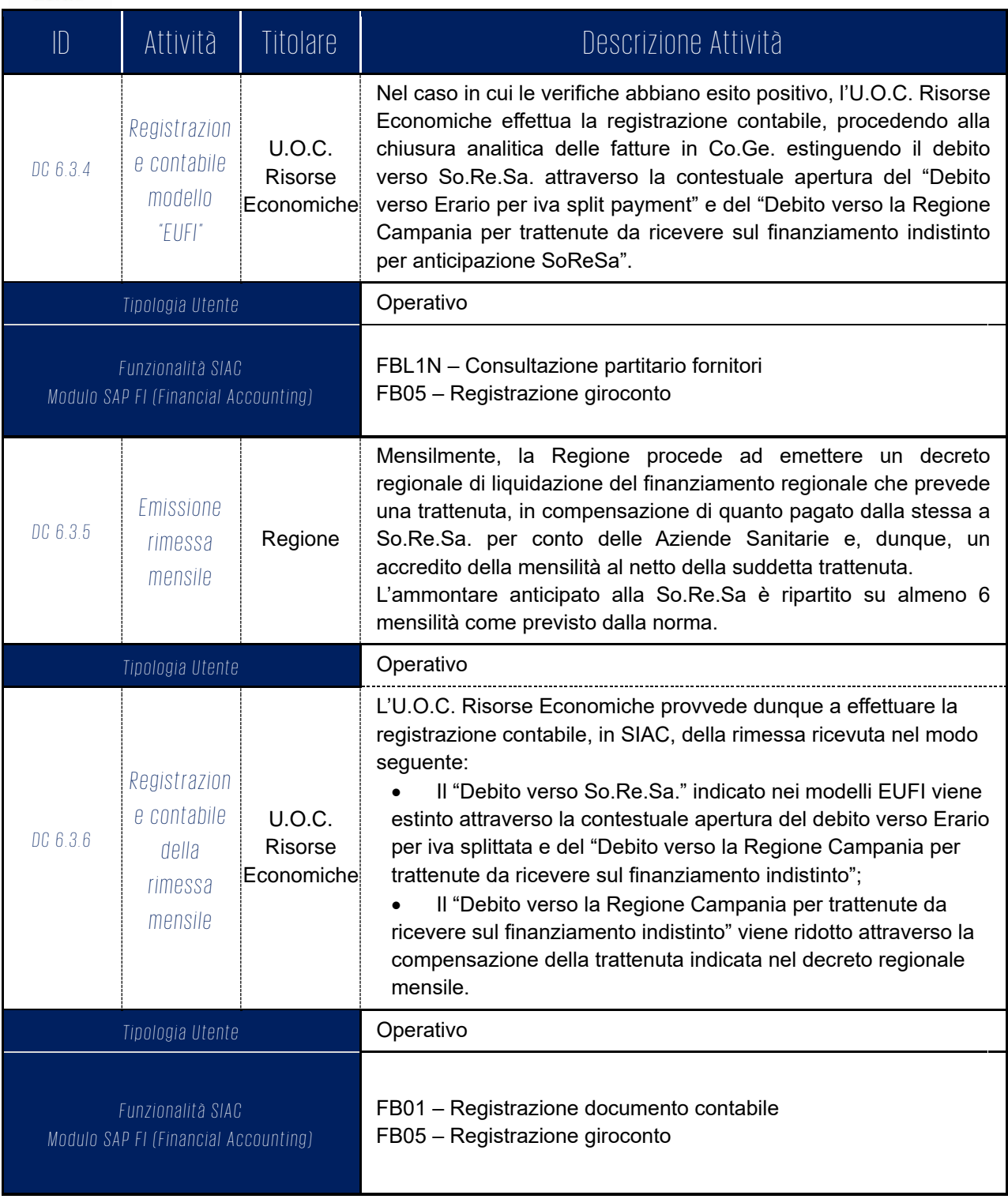

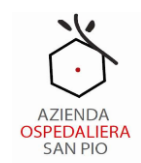

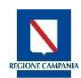

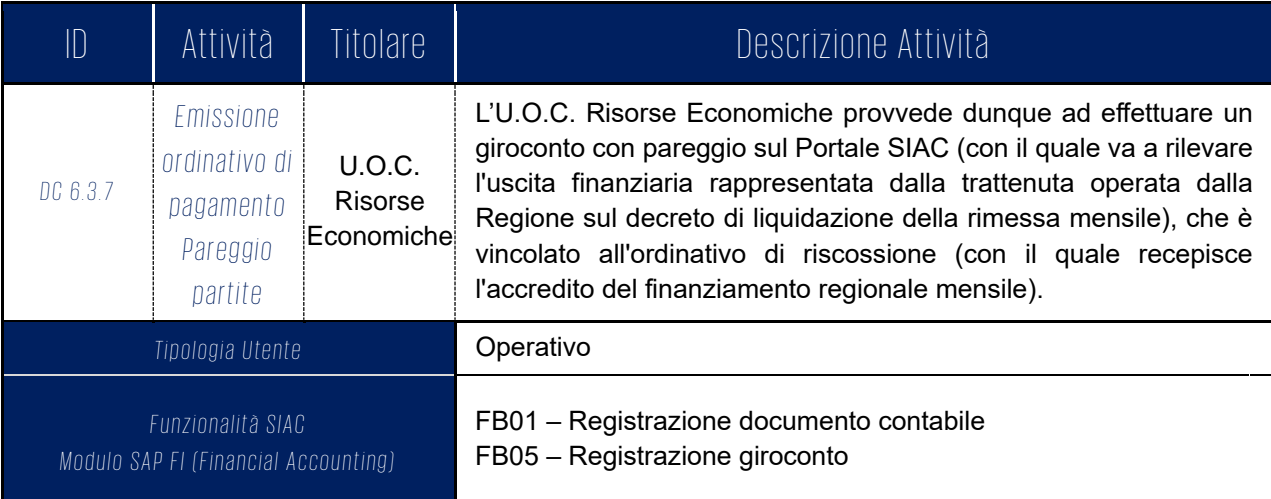

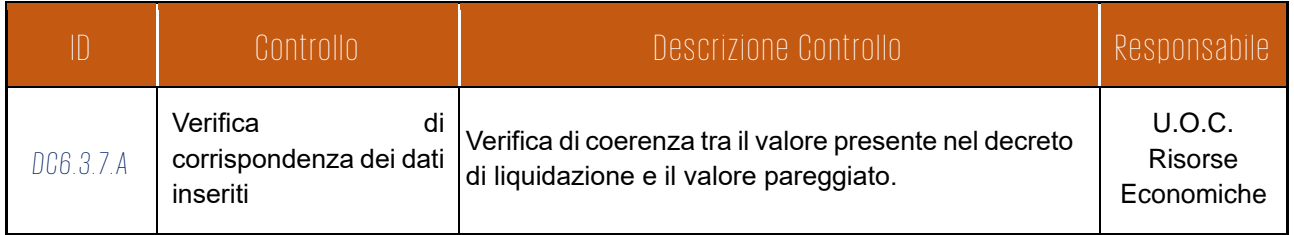

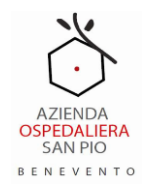

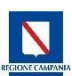

### <span id="page-19-0"></span>8. Controlli del processo e delle transazioni associate

### <span id="page-19-1"></span>8.1 Riepilogo dei controlli

Si riporta di seguito la tabella dei controlli che individua i controlli, e i relativi soggetti deputati a tali attività, previsti nel procedimento di "Gestione Acquisti centrale So.Re.Sa. SpA".

| D                                                                           | Controllo                                                                    | Tipo | Responsabile                                  | Evidenza del controllo                                                                                                    |  |  |  |
|-----------------------------------------------------------------------------|------------------------------------------------------------------------------|------|-----------------------------------------------|----------------------------------------------------------------------------------------------------|--|--|--|
| DC6.1.1.A                                                                   | Verifica della corretta abilitazione delle<br>utenze del Portale Fiori.      | M/I  | Unità<br>Operativa<br>Richiedente/Re<br>parti | Validazione periodica del report<br>predisposto dai Direttori delle<br>varie UU.OO in merito alla<br>corretta ripartizione delle utenze<br>nel Portale Fiori, in base al quale<br>si rileva che le utenze abilitate<br>alla creazione delle Richieste di<br>Prelievo non sono abilitate<br>all'approvazione delle stesse. |  |  |  |
| DC6.1.2.A                                                                   | Verifica automatica di Portale Fiori sulla<br>completezza dei dati inseriti. |      | U.O.C.<br>Farmacia                            | Stampa del messaggio di blocco<br>a sistema in caso di mancata<br>compilazione dei campi<br>obbligatori                                                                                                    |  |  |  |
| DC6.1.6.A                                                                   | Verifiche di conformità tra Ordine e<br><b>DDT</b>                           | M/I  | Magazzino<br>U.O.C.<br>Farmacia               | Visto di conformità apposto sul<br>DDT per accettazione della<br>merce ricevuta, ed archiviazione<br>dello stesso in apposito<br>"Repository Aziendale".                                                                                                    |  |  |  |
| DC6.3.2.A                                                                   | Verifica di corrispondenza dei dati<br>inseriti                              | M    | U.O.C. Risorse<br>Economiche                  | Report informatico con il dettaglio<br>in cui si evinca la coerenza tra le<br>fatture passive da compensare in<br>Co.Ge. e quanto indicato nel<br>modello "EUFI".                                                                                                    |  |  |  |
| DC6.3.7.A                                                                   | Verifica di corrispondenza dei dati<br>inseriti                              | M/I  | U.O.C. Risorse<br>Economiche                  | Report informatico con il dettaglio<br>in cui si evinca la coerenza tra il<br>valore presente nel decreto di<br>liquidazione e quanto presente<br>nell'ordinativo di pagamento.                                                                                                    |  |  |  |
| IT: Tipologia di controllo informatico<br>M: Tipologia di controllo manuale |                                                                              |      |                                               |                                                                                                    |  |  |  |

*Tabella 3: Riepilogo dei controlli*